# <span id="page-0-0"></span>**Fedora 4.2 Documentation**

- [Quick Start](https://wiki.lyrasis.org/display/FEDORA42/Quick+Start)
- $\bullet$ [Feature Tour](https://wiki.lyrasis.org/display/FEDORA42/Feature+Tour)
	- [Feature Tour Actions](https://wiki.lyrasis.org/display/FEDORA42/Feature+Tour+-+Actions)
		- **[Feature Tour Action Content](https://wiki.lyrasis.org/display/FEDORA42/Feature+Tour+-+Action+-+Content)**
		- **[Feature Tour Action Create Resource](https://wiki.lyrasis.org/display/FEDORA42/Feature+Tour+-+Action+-+Create+Resource)**
		- [Feature Tour Action Delete](https://wiki.lyrasis.org/display/FEDORA42/Feature+Tour+-+Action+-+Delete)
		- [Feature Tour Action Import](https://wiki.lyrasis.org/display/FEDORA42/Feature+Tour+-+Action+-+Import)
		- **[Feature Tour Action Transactions](https://wiki.lyrasis.org/display/FEDORA42/Feature+Tour+-+Action+-+Transactions)**
		- **[Feature Tour Action Update Properties](https://wiki.lyrasis.org/display/FEDORA42/Feature+Tour+-+Action+-+Update+Properties)**
	- [Feature Tour Types](https://wiki.lyrasis.org/display/FEDORA42/Feature+Tour+-+Types)
- [Features](https://wiki.lyrasis.org/display/FEDORA42/Features)
	- [Authorization](https://wiki.lyrasis.org/display/FEDORA42/Authorization)
		- [Access Roles Module](https://wiki.lyrasis.org/display/FEDORA42/Access+Roles+Module)
			- **[Authorization Delegates](https://wiki.lyrasis.org/display/FEDORA42/Authorization+Delegates)** 
				- **[Basic Role-based Authorization Delegate](https://wiki.lyrasis.org/display/FEDORA42/Basic+Role-based+Authorization+Delegate)**
				- [Design Guide Authorization Delegates](https://wiki.lyrasis.org/display/FEDORA42/Design+Guide+-+Authorization+Delegates)
				- **[XACML Authorization Delegate](https://wiki.lyrasis.org/display/FEDORA42/XACML+Authorization+Delegate)** 
					- [Fedora Basic Roles ModeShape Permission](https://wiki.lyrasis.org/display/FEDORA42/Fedora+Basic+Roles+-+ModeShape+Permission)
					- [Fedora XACML Attributes](https://wiki.lyrasis.org/display/FEDORA42/Fedora+XACML+Attributes)
					- [XACML Design Discussion](https://wiki.lyrasis.org/display/FEDORA42/XACML+Design+Discussion)
			- **[How To Bypass Authorization](https://wiki.lyrasis.org/display/FEDORA42/How+To+Bypass+Authorization)**
			- **[How to Configure Servlet Container Authentication](https://wiki.lyrasis.org/display/FEDORA42/How+to+Configure+Servlet+Container+Authentication)**
			- **[Principal Providers](https://wiki.lyrasis.org/display/FEDORA42/Principal+Providers)**
			- **[XACML Authorization Module](https://wiki.lyrasis.org/display/FEDORA42/XACML+Authorization+Module)**
	- <sup>o</sup> [Backup and Restore](https://wiki.lyrasis.org/display/FEDORA42/Backup+and+Restore)
	- [External Search](https://wiki.lyrasis.org/display/FEDORA42/External+Search)
		- **[Indexable Node Type](https://wiki.lyrasis.org/display/FEDORA42/Indexable+Node+Type)**
		- **[Indexing Transformations](https://wiki.lyrasis.org/display/FEDORA42/Indexing+Transformations)**
		- [Solr Indexing Quick Guide](https://wiki.lyrasis.org/display/FEDORA42/Solr+Indexing+Quick+Guide)
	- [External Triplestore](https://wiki.lyrasis.org/display/FEDORA42/External+Triplestore)
		- **[Triplestore Setup](https://wiki.lyrasis.org/display/FEDORA42/Triplestore+Setup)**
		- **[Indexer Configuration](https://wiki.lyrasis.org/display/FEDORA42/Indexer+Configuration)** 
			- [ElasticIndexer](https://wiki.lyrasis.org/display/FEDORA42/ElasticIndexer)
			- [FileSerializer](https://wiki.lyrasis.org/display/FEDORA42/FileSerializer)
			- **[JcrXmlPersistenceIndexer](https://wiki.lyrasis.org/display/FEDORA42/JcrXmlPersistenceIndexer)**  $\bullet$
			- [RdfPersistenceIndexer](https://wiki.lyrasis.org/display/FEDORA42/RdfPersistenceIndexer)
			- [SolrIndexer](https://wiki.lyrasis.org/display/FEDORA42/SolrIndexer)
			- SparglIndexer
		- **[SPARQL Recipes](https://wiki.lyrasis.org/display/FEDORA42/SPARQL+Recipes)**
	- [Filesystem Federation](https://wiki.lyrasis.org/display/FEDORA42/Filesystem+Federation)
		- **[How to audit fixity in a filesystem federation](https://wiki.lyrasis.org/display/FEDORA42/How+to+audit+fixity+in+a+filesystem+federation)**
		- [How to federate over a filesystem that is updated externally](https://wiki.lyrasis.org/display/FEDORA42/How+to+federate+over+a+filesystem+that+is+updated+externally)
		- [How to incorporate static filesystem resources into your repository](https://wiki.lyrasis.org/display/FEDORA42/How+to+incorporate+static+filesystem+resources+into+your+repository)
	- [RESTful HTTP API](https://wiki.lyrasis.org/display/FEDORA42/RESTful+HTTP+API)
		- **[RESTful HTTP API Access Roles](https://wiki.lyrasis.org/display/FEDORA42/RESTful+HTTP+API+-+Access+Roles)**
		- [RESTful HTTP API Backup and Restore](https://wiki.lyrasis.org/display/FEDORA42/RESTful+HTTP+API+-+Backup+and+Restore)
		- **[RESTful HTTP API Containers](https://wiki.lyrasis.org/display/FEDORA42/RESTful+HTTP+API+-+Containers)**
		- **[RESTful HTTP API Export and Import](https://wiki.lyrasis.org/display/FEDORA42/RESTful+HTTP+API+-+Export+and+Import)**
		- **[RESTful HTTP API Fixity](https://wiki.lyrasis.org/display/FEDORA42/RESTful+HTTP+API+-+Fixity)**
		- **[RESTful HTTP API Node Types](https://wiki.lyrasis.org/display/FEDORA42/RESTful+HTTP+API+-+Node+Types)**
		- **[RESTful HTTP API Transactions](https://wiki.lyrasis.org/display/FEDORA42/RESTful+HTTP+API+-+Transactions)**
		- [RESTful HTTP API Transform](https://wiki.lyrasis.org/display/FEDORA42/RESTful+HTTP+API+-+Transform)
		- **[RESTful HTTP API Versioning](https://wiki.lyrasis.org/display/FEDORA42/RESTful+HTTP+API+-+Versioning)**
		-
	- <sup>o</sup> [Transactions](https://wiki.lyrasis.org/display/FEDORA42/Transactions)
	- <sup>o</sup> [Versioning](https://wiki.lyrasis.org/display/FEDORA42/Versioning)
	- <sup>o</sup> [Clustering](https://wiki.lyrasis.org/display/FEDORA42/Clustering)
	- <sup>o</sup> [Identifiers](https://wiki.lyrasis.org/display/FEDORA42/Identifiers)
	- [Linked Data Platform](https://wiki.lyrasis.org/display/FEDORA42/Linked+Data+Platform)
- [Administrator Guide](https://wiki.lyrasis.org/display/FEDORA42/Administrator+Guide)
	- [Deploying Fedora 4 Complete Guide](https://wiki.lyrasis.org/display/FEDORA42/Deploying+Fedora+4+Complete+Guide)
		- [Application Configuration](https://wiki.lyrasis.org/display/FEDORA42/Application+Configuration)
			- [Configuration Options Inventory](https://wiki.lyrasis.org/display/FEDORA42/Configuration+Options+Inventory)
			- [Configuring a JMS Event Filter](https://wiki.lyrasis.org/display/FEDORA42/Configuring+a+JMS+Event+Filter)
			- [Configuring an External PID Minter](https://wiki.lyrasis.org/display/FEDORA42/Configuring+an+External+PID+Minter)  $\bullet$
			- [Configuring Logging With System Properties](https://wiki.lyrasis.org/display/FEDORA42/Configuring+Logging+With+System+Properties)
		- **[Java HotSpot VM Options recommendations](https://wiki.lyrasis.org/display/FEDORA42/Java+HotSpot+VM+Options+recommendations)**
		- [System Requirements](https://wiki.lyrasis.org/display/FEDORA42/System+Requirements)
	- [Authentication and Authorization](https://wiki.lyrasis.org/display/FEDORA42/Authentication+and+Authorization)
	- <sup>o</sup> [Deploying a Fedora Cluster](https://wiki.lyrasis.org/display/FEDORA42/Deploying+a+Fedora+Cluster)
		- **[Cluster Management Tips](https://wiki.lyrasis.org/display/FEDORA42/Cluster+Management+Tips)**
	- o [Metrics Reporting](https://wiki.lyrasis.org/display/FEDORA42/Metrics+Reporting)
	- **[Setup a Graphite instance](https://wiki.lyrasis.org/display/FEDORA42/Setup+a+Graphite+instance)**
	- <sup>o</sup> [Setup Camel Message Integrations](https://wiki.lyrasis.org/display/FEDORA42/Setup+Camel+Message+Integrations)
	- <sup>o</sup> [Setup OAI-PMH Provider](https://wiki.lyrasis.org/display/FEDORA42/Setup+OAI-PMH+Provider)
	- <sup>o</sup> [ModeShape Artifacts Layout](https://wiki.lyrasis.org/display/FEDORA42/ModeShape+Artifacts+Layout)

## Featured Pages

#### **Content by label**

There is no content with the specified labels

## Recently Updated Pages

[RESTful HTTP API - Containers](https://wiki.lyrasis.org/display/FEDORA42/RESTful+HTTP+API+-+Containers) Aug 17, 2016 • updated by [Andrew](https://wiki.lyrasis.org/display/~awoods)  [Woods](https://wiki.lyrasis.org/display/~awoods) • [view change](https://wiki.lyrasis.org/pages/diffpagesbyversion.action?pageId=69011816&selectedPageVersions=2&selectedPageVersions=1) [Deploying a Fedora Cluster](https://wiki.lyrasis.org/display/FEDORA42/Deploying+a+Fedora+Cluster) Oct 19, 2015 • updated by [Andrew](https://wiki.lyrasis.org/display/~awoods)  [Woods](https://wiki.lyrasis.org/display/~awoods) • [view change](https://wiki.lyrasis.org/pages/diffpagesbyversion.action?pageId=69011838&selectedPageVersions=2&selectedPageVersions=1) [First Steps](https://wiki.lyrasis.org/display/FEDORA42/First+Steps) Aug 17, 2015 • updated by [Andrew](https://wiki.lyrasis.org/display/~awoods)  [Woods](https://wiki.lyrasis.org/display/~awoods) • [view change](https://wiki.lyrasis.org/pages/diffpagesbyversion.action?pageId=69011921&selectedPageVersions=2&selectedPageVersions=1) [System Requirements](https://wiki.lyrasis.org/display/FEDORA42/System+Requirements) Aug 17, 2015 • updated by [Andrew](https://wiki.lyrasis.org/display/~awoods)  [Woods](https://wiki.lyrasis.org/display/~awoods) • [view change](https://wiki.lyrasis.org/pages/diffpagesbyversion.action?pageId=69011835&selectedPageVersions=2&selectedPageVersions=1) [Fedora 4.2 Documentation](#page-0-0) May 20, 2015 • updated by Andrew [Woods](https://wiki.lyrasis.org/display/~awoods) • [view change](https://wiki.lyrasis.org/pages/diffpagesbyversion.action?pageId=69011769&selectedPageVersions=2&selectedPageVersions=1)

### Popular Topics

- $f4-vx$  $f4-vx$
- $\bullet$ [kb-how-to-article](https://wiki.lyrasis.org/label/FEDORA4x/kb-how-to-article)
- [f4-core-feature](https://wiki.lyrasis.org/label/FEDORA4x/f4-core-feature)
- [f4-non-spec-feature](https://wiki.lyrasis.org/label/FEDORA4x/f4-non-spec-feature)
- [f4-resources](https://wiki.lyrasis.org/label/FEDORA4x/f4-resources)
- [metadata-design-patterns](https://wiki.lyrasis.org/label/FEDORA4x/metadata-design-patterns)
- [featured](https://wiki.lyrasis.org/label/FEDORA4x/featured) [authentication](https://wiki.lyrasis.org/label/FEDORA4x/authentication)
- 
- [fedora](https://wiki.lyrasis.org/label/FEDORA4x/fedora)
- [metrics](https://wiki.lyrasis.org/label/FEDORA4x/metrics)
- <sup>o</sup> [Performance](https://wiki.lyrasis.org/display/FEDORA42/Performance)
	- **[Performance Testing](https://wiki.lyrasis.org/display/FEDORA42/Performance+Testing)** 
		- [AuthZ No AuthZ Fedora 4 Comparison Performance Testing](https://wiki.lyrasis.org/display/FEDORA42/AuthZ+-+No+AuthZ+Fedora+4+Comparison+Performance+Testing) [Fedora3 - Fedora 4 Comparison Performance Testing - 10,000](https://wiki.lyrasis.org/display/FEDORA42/Fedora3+-+Fedora+4+Comparison+Performance+Testing+-+10%2C000+objects)  [objects](https://wiki.lyrasis.org/display/FEDORA42/Fedora3+-+Fedora+4+Comparison+Performance+Testing+-+10%2C000+objects)
		- [Fedora 4 Objects CRUD Performance Testing](https://wiki.lyrasis.org/display/FEDORA42/Fedora+4+Objects+CRUD+Performance+Testing)
		- [Fedora 4 Properties CRUD Performance Testing](https://wiki.lyrasis.org/display/FEDORA42/Fedora+4+Properties+CRUD+Performance+Testing)
		- [Flat Hierarchies Testing](https://wiki.lyrasis.org/display/FEDORA42/Flat+Hierarchies+Testing)
		- [Platform Profiles](https://wiki.lyrasis.org/display/FEDORA42/Platform+Profiles)
			- <sup>o</sup> [Determining Hardware Properties](https://wiki.lyrasis.org/display/FEDORA42/Determining+Hardware+Properties)
				- [Platform Profile: Cluster at Universitatea de Vest din](https://wiki.lyrasis.org/pages/viewpage.action?pageId=69011868)  [Timioara](https://wiki.lyrasis.org/pages/viewpage.action?pageId=69011868)
				- [Test Platform Profile: Cluster at Karlsruhe Institute of](https://wiki.lyrasis.org/display/FEDORA42/Test+-+Platform+Profile%3A+Cluster+at+Karlsruhe+Institute+of+Technology+-+SCC)  [Technology - SCC](https://wiki.lyrasis.org/display/FEDORA42/Test+-+Platform+Profile%3A+Cluster+at+Karlsruhe+Institute+of+Technology+-+SCC)
				- [Test Platform Profile: Cluster at Stanford University](https://wiki.lyrasis.org/display/FEDORA42/Test+-+Platform+Profile%3A+Cluster+at+Stanford+University)
				- [Test Platform Profile: Cluster at UNC Chapel Hill](https://wiki.lyrasis.org/display/FEDORA42/Test+-+Platform+Profile%3A+Cluster+at+UNC+Chapel+Hill)
				- [Test Platform Profile: Cluster at University of Wisconsin](https://wiki.lyrasis.org/display/FEDORA42/Test+-+Platform+Profile%3A+Cluster+at+University+of+Wisconsin)
				- [Test Platform Profile: Cluster at Yale University](https://wiki.lyrasis.org/display/FEDORA42/Test+-+Platform+Profile%3A+Cluster+at+Yale+University)
			- [Test Platform Profile: Cluster in Amazon Web Services](https://wiki.lyrasis.org/display/FEDORA42/Test+-+Platform+Profile%3A+Cluster+in+Amazon+Web+Services)
			- [Test Platform Profile: ksclarke EC2 m3.medium](https://wiki.lyrasis.org/display/FEDORA42/Test+-+Platform+Profile%3A+ksclarke+EC2+m3.medium)
			- [Test Platform Profile: lib-devsandbox1.ucsd.edu](https://wiki.lyrasis.org/display/FEDORA42/Test+-+Platform+Profile%3A+lib-devsandbox1.ucsd.edu)
				- **[Test Results Summary](https://wiki.lyrasis.org/display/FEDORA42/Test+Results+Summary)**
			- [Test Platform Profile: melendor.local](https://wiki.lyrasis.org/display/FEDORA42/Test+-+Platform+Profile%3A+melendor.local)
			- [Test Platform Profile: saez workstation](https://wiki.lyrasis.org/display/FEDORA42/Test+-+Platform+Profile%3A+saez+workstation) [Test - Platform Profile: Single VM at UNC Chapel Hill](https://wiki.lyrasis.org/display/FEDORA42/Test+-+Platform+Profile%3A+Single+VM+at+UNC+Chapel+Hill)
		- [Repository Profiles](https://wiki.lyrasis.org/display/FEDORA42/Repository+Profiles)
		- - [Test Repository Profile: Basic](https://wiki.lyrasis.org/display/FEDORA42/Test+-+Repository+Profile%3A+Basic)
			- [Test Repository Profile: Basic File LevelDB](https://wiki.lyrasis.org/display/FEDORA42/Test+-+Repository+Profile%3A+Basic+File+LevelDB) [Test - Repository Profile: Basic with authorization](https://wiki.lyrasis.org/display/FEDORA42/Test+-+Repository+Profile%3A+Basic+with+authorization)
			-
			- o Test Repository Profile: Clustered with versioning and [authorization](https://wiki.lyrasis.org/display/FEDORA42/Test+-+Repository+Profile%3A+Clustered+with+versioning+and+authorization)
			- <sup>o</sup> [Test Repository Profile: Federation](https://wiki.lyrasis.org/display/FEDORA42/Test+-+Repository+Profile%3A+Federation)
			- [Test Repository Profile: Minimal](https://wiki.lyrasis.org/display/FEDORA42/Test+-+Repository+Profile%3A+Minimal)
				- **Test Platform Profile: Transaction Benchtool**
		- **[Config](https://wiki.lyrasis.org/display/FEDORA42/Test+-+Platform+Profile%3A+Transaction+Benchtool+Config)** • [Setup Profiles](https://wiki.lyrasis.org/display/FEDORA42/Setup+Profiles)
			- [Test Setup Profile: 2,000 x 50MB](https://wiki.lyrasis.org/display/FEDORA42/Test+-+Setup+Profile%3A+2%2C000+x+50MB)
			- [Test Setup Profile: 10,000 x 1KB](https://wiki.lyrasis.org/display/FEDORA42/Test+-+Setup+Profile%3A+10%2C000+x+1KB)
			- [Test Setup Profile: 10,000 x 1MB](https://wiki.lyrasis.org/display/FEDORA42/Test+-+Setup+Profile%3A+10%2C000+x+1MB)
			- [Test Setup Profile: 10,000 x 50MB](https://wiki.lyrasis.org/display/FEDORA42/Test+-+Setup+Profile%3A+10%2C000+x+50MB)
			- [Test Setup Profile: 1000 x 1MB](https://wiki.lyrasis.org/display/FEDORA42/Test+-+Setup+Profile%3A+1000+x+1MB)
			- <sup>o</sup> [Test Setup Profile: Emtpy Repository](https://wiki.lyrasis.org/display/FEDORA42/Test+-+Setup+Profile%3A+Emtpy+Repository)
			- <sup>o</sup> [Test Setup Profile: Image Collection](https://wiki.lyrasis.org/display/FEDORA42/Test+-+Setup+Profile%3A+Image+Collection)
			- [Test Setup Profile: Trees](https://wiki.lyrasis.org/display/FEDORA42/Test+-+Setup+Profile%3A+Trees)
		- **[Single-Node Test Results](https://wiki.lyrasis.org/display/FEDORA42/Single-Node+Test+Results)**
		- [Versioning Performance](https://wiki.lyrasis.org/display/FEDORA42/Versioning+Performance)
			- [Workflow Profiles](https://wiki.lyrasis.org/display/FEDORA42/Workflow+Profiles)
				- o [Test Workflow Profile: Benchtool Delete](https://wiki.lyrasis.org/display/FEDORA42/Test+-+Workflow+Profile%3A+Benchtool+Delete)
				- [Test Workflow Profile: Benchtool Ingest](https://wiki.lyrasis.org/display/FEDORA42/Test+-+Workflow+Profile%3A+Benchtool+Ingest)
				- [Test Workflow Profile: Benchtool Property Create](https://wiki.lyrasis.org/display/FEDORA42/Test+-+Workflow+Profile%3A+Benchtool+Property+Create)
				- [Test Workflow Profile: Benchtool Property Delete](https://wiki.lyrasis.org/display/FEDORA42/Test+-+Workflow+Profile%3A+Benchtool+Property+Delete)
				- [Test Workflow Profile: Benchtool Property Read](https://wiki.lyrasis.org/display/FEDORA42/Test+-+Workflow+Profile%3A+Benchtool+Property+Read)
				- <sup>o</sup> [Test Workflow Profile: Benchtool Property Update](https://wiki.lyrasis.org/display/FEDORA42/Test+-+Workflow+Profile%3A+Benchtool+Property+Update)
				- [Test Workflow Profile: Benchtool Read](https://wiki.lyrasis.org/display/FEDORA42/Test+-+Workflow+Profile%3A+Benchtool+Read)
				- [Test Workflow Profile: Benchtool Update](https://wiki.lyrasis.org/display/FEDORA42/Test+-+Workflow+Profile%3A+Benchtool+Update)
				- [Test Workflow Profile: Delete](https://wiki.lyrasis.org/display/FEDORA42/Test+-+Workflow+Profile%3A+Delete)
				- <sup>o</sup> [Test Workflow Profile: Ingest](https://wiki.lyrasis.org/display/FEDORA42/Test+-+Workflow+Profile%3A+Ingest)
				- [Test Workflow Profile: Read](https://wiki.lyrasis.org/display/FEDORA42/Test+-+Workflow+Profile%3A+Read)
				- [Test Workflow Profile: Repository/Federation/NFS/SCP](https://wiki.lyrasis.org/pages/viewpage.action?pageId=69011852)
				- **[Comparison](https://wiki.lyrasis.org/pages/viewpage.action?pageId=69011852)**
				- [Test Workflow Profile: Update](https://wiki.lyrasis.org/display/FEDORA42/Test+-+Workflow+Profile%3A+Update)
				- [Test Workflow Profile: Upload/Download Roundtrip](https://wiki.lyrasis.org/pages/viewpage.action?pageId=69011853)
		- **[Large File Ingest and Retrieval](https://wiki.lyrasis.org/display/FEDORA42/Large+File+Ingest+and+Retrieval)**
		- **[Large Numbers of Containers](https://wiki.lyrasis.org/display/FEDORA42/Large+Numbers+of+Containers)**
		- $\blacksquare$ [Response Time Comparison of Single Fedora VS Cluster](https://wiki.lyrasis.org/display/FEDORA42/Response+Time+Comparison+of+Single+Fedora+VS+Cluster)
		- [Stanford SALT Collection](https://wiki.lyrasis.org/display/FEDORA42/Stanford+SALT+Collection)
- <sup>o</sup> [Setup Audit Service](https://wiki.lyrasis.org/display/FEDORA42/Setup+Audit+Service)
	- [Audit Events for External Processes](https://wiki.lyrasis.org/display/FEDORA42/Audit+Events+for+External+Processes)
	- **[Event-Driven Audit Events](https://wiki.lyrasis.org/display/FEDORA42/Event-Driven+Audit+Events)**
	- **[Internal Audit Events](https://wiki.lyrasis.org/display/FEDORA42/Internal+Audit+Events)**
- [Developer Guide](https://wiki.lyrasis.org/display/FEDORA42/Developer+Guide)
	- <sup>o</sup> [Hydra and Fedora 4](https://wiki.lyrasis.org/display/FEDORA42/Hydra+and+Fedora+4)
	- <sup>o</sup> [Islandora and Fedora 4](https://wiki.lyrasis.org/display/FEDORA42/Islandora+and+Fedora+4)
	- <sup>o</sup> [Maven build system](https://wiki.lyrasis.org/display/FEDORA42/Maven+build+system)
- [FAQs and How-Tos](https://wiki.lyrasis.org/display/FEDORA42/FAQs+and+How-Tos)
- <sup>o</sup> [How-To Articles](https://wiki.lyrasis.org/display/FEDORA42/How-To+Articles)
	- [How to Create a new JAX-RS resource](https://wiki.lyrasis.org/display/FEDORA42/How+to+Create+a+new+JAX-RS+resource)
	- **[How to Get Involved](https://wiki.lyrasis.org/display/FEDORA42/How+to+Get+Involved)**
	- **[How to inspect LevelDB](https://wiki.lyrasis.org/display/FEDORA42/How+to+inspect+LevelDB)**
- **[How to Model a Book](https://wiki.lyrasis.org/display/FEDORA42/How+to+Model+a+Book)**
- [How to Run Fedora4 in AWS](https://wiki.lyrasis.org/display/FEDORA42/How+to+Run+Fedora4+in+AWS)
- [How to setup a Fedora cluster](https://wiki.lyrasis.org/display/FEDORA42/How+to+setup+a+Fedora+cluster)
- [First Steps](https://wiki.lyrasis.org/display/FEDORA42/First+Steps)
- <sup>o</sup> [Durability](https://wiki.lyrasis.org/display/FEDORA42/Durability)
- [Event-driven APIs](https://wiki.lyrasis.org/display/FEDORA42/Event-driven+APIs)
- <sup>o</sup> [The Fedora 4 object model](https://wiki.lyrasis.org/display/FEDORA42/The+Fedora+4+object+model)
- [Usage Best Practices](https://wiki.lyrasis.org/display/FEDORA42/Usage+Best+Practices) [LDP-PCDM-F4 In Action](https://wiki.lyrasis.org/display/FEDORA42/LDP-PCDM-F4+In+Action)
- - [LDP-PCDM-F4 In Action Book](https://wiki.lyrasis.org/display/FEDORA42/LDP-PCDM-F4+In+Action+-+Book)
	- [LDP-PCDM-F4 In Action Collection](https://wiki.lyrasis.org/display/FEDORA42/LDP-PCDM-F4+In+Action+-+Collection) **[LDP-PCDM-F4 In Action - Ordering](https://wiki.lyrasis.org/display/FEDORA42/LDP-PCDM-F4+In+Action+-+Ordering)**
- [Glossary](https://wiki.lyrasis.org/display/FEDORA42/Glossary)
	- o [Technical Implementation Glossary](https://wiki.lyrasis.org/display/FEDORA42/Technical+Implementation+Glossary)

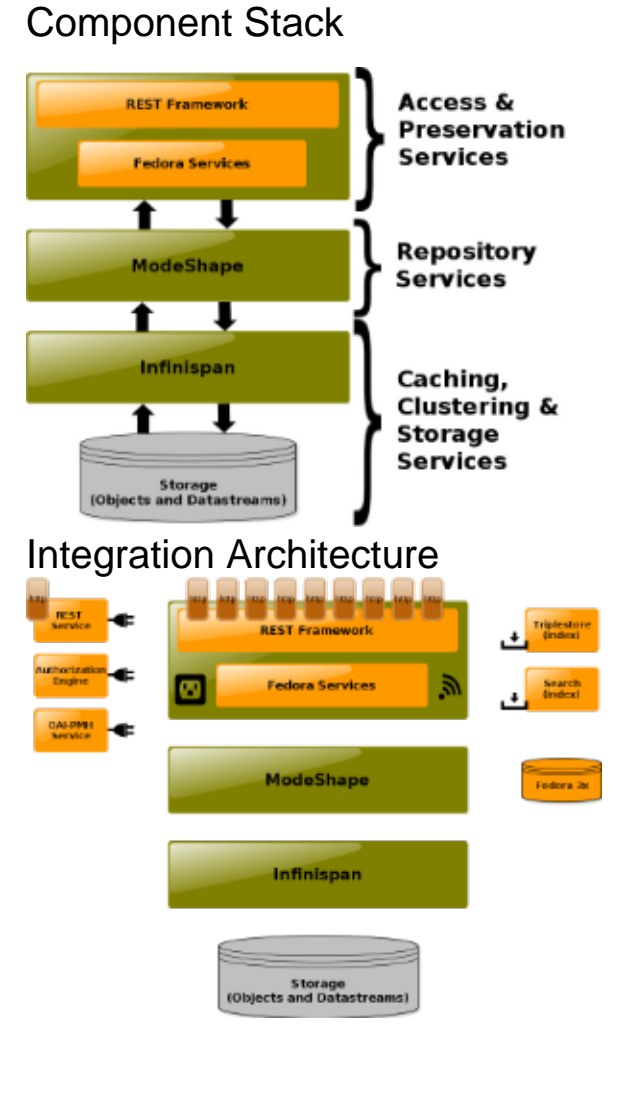